## Classi 保護者ログイン (PC編)

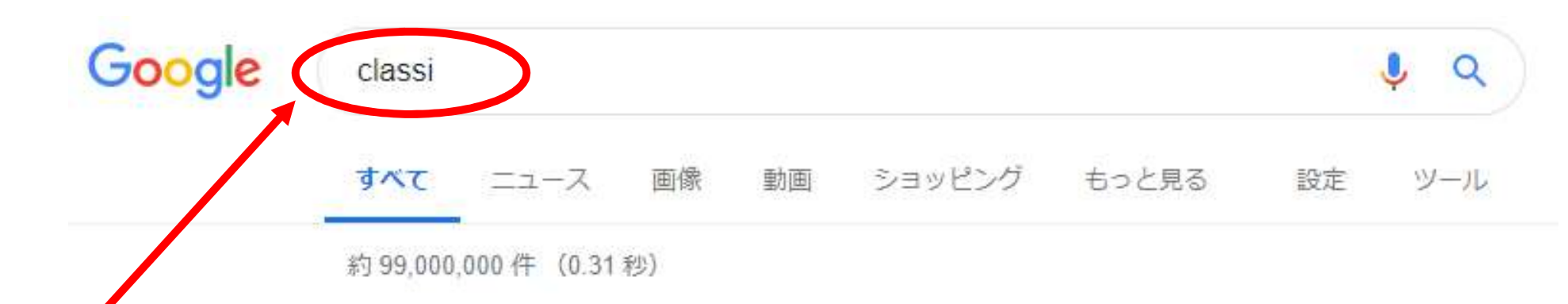

## で検索します。

クリック

検索エンジン Classi (クラッシー) - 学校教育のICT活用を支援するクラウドサービス **で「Classi** | Classiは、ICTを使って教育現場をサポートするクラウドサービスです。PCやタブレット、スマート

> 生徒向けログイン、表示、次回からID の入力を省略する。※共有端末 ...

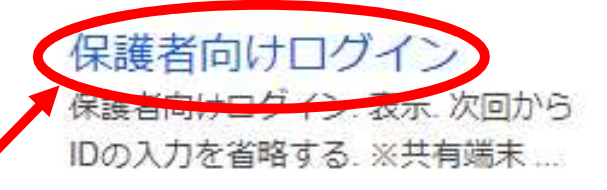

先生向けログイン 先生向けログイン. 表示. 次回からID の入力を省略する. ※共有端末 ...

Classiについて

Classiは、先生の負担を軽くし、大学 入試や高大接続改革につながる新...

機能紹介

Classiの機能紹介です。ポートフォリ 才機能、校内グループ、Webテスト

よくあるご質問

Classiについてのよくあるご質問集で す。

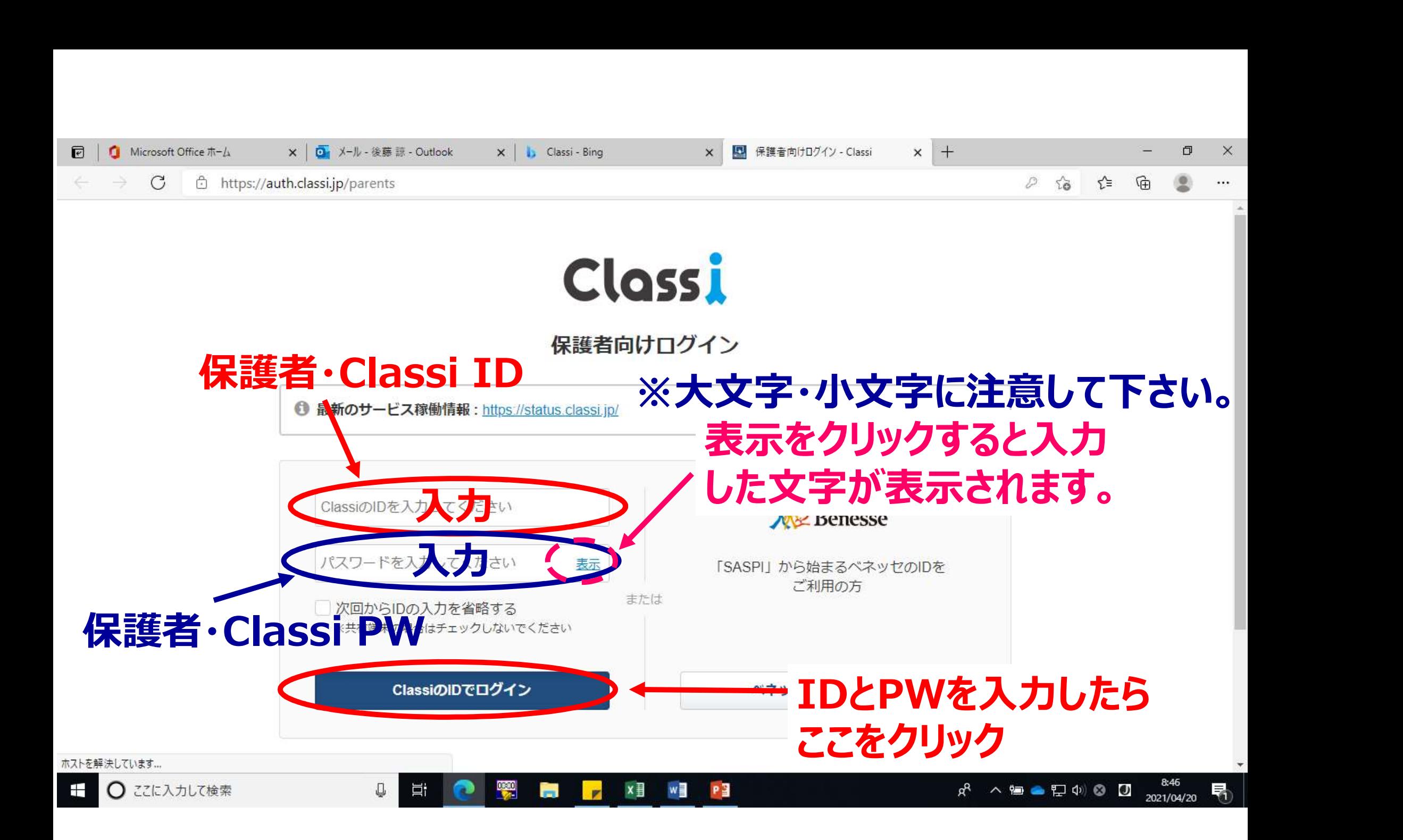

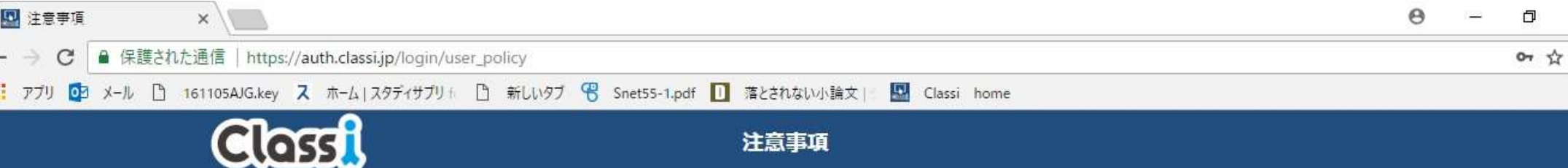

## 「Classi」について

「Classi」の利用に関する注意事項です。よくお読みいただき、ご利用ください。

J.

 $\Box$ 

e

**THE** 

 $\overline{a}$ 

## Classi 利用に関する注意事項 「Classi」(以下「本サービス」といいます)は、Classi株式会社(以下「Classi」といいます。)が、先生とみなさんがコミュニケーションしたり、 みなさんの出欠席や提出物などを先生が管理したりするため、みなさんの学校に対して提供するサービスです。 生徒のみなさんは、本サービスを通じ て、先生の課題にスマートフォンから提出したり、毎日の学習時間を先生と共有できたり、わからない課題を先生に質問したりすることができます。 本サードスの利用にあたっては、本サードスの中の個別サードスごとに定められた規定や規則が定められることがありますので、当該規定などを守っ て、みなさんで快適な利用を行ってください。 OみなさんのIDについて みなさんには、本サードスで使用するIDおよびパスワードが学校から付与されます。 本サービスは、みなさんの学校に対して提供されるサービスです。サービスの利用・利用停止は学校の意思に基づき行われます。みなさんが利用する IDおよびパスワードは、みなさんの学校によって発行・管理・運用されています。IDおよびパスワードを忘れた場合は、学校の先生に確認してくださ い(画面上での照会は行えません)。 みなさんのIDは、学校のご判断により、IDの利用停止·情報の閲覧を制限される場合があります。 みなさんのパスワードは、「設定」から随時変更することができます。他の人に知られることがないよう、取り扱いには十分に注意してください。 みなさんの不注意により、IDやパスワードが第三者に使用された場合等の損害について、Classiは一切の責任を負いませんので、IDやパスワードの取り 扱いには十分に注意してください。 ここをクリック 次へ

w∃

≺

17:56

2018/05/16

帚

外 へ 御 (小 暦 へ ん

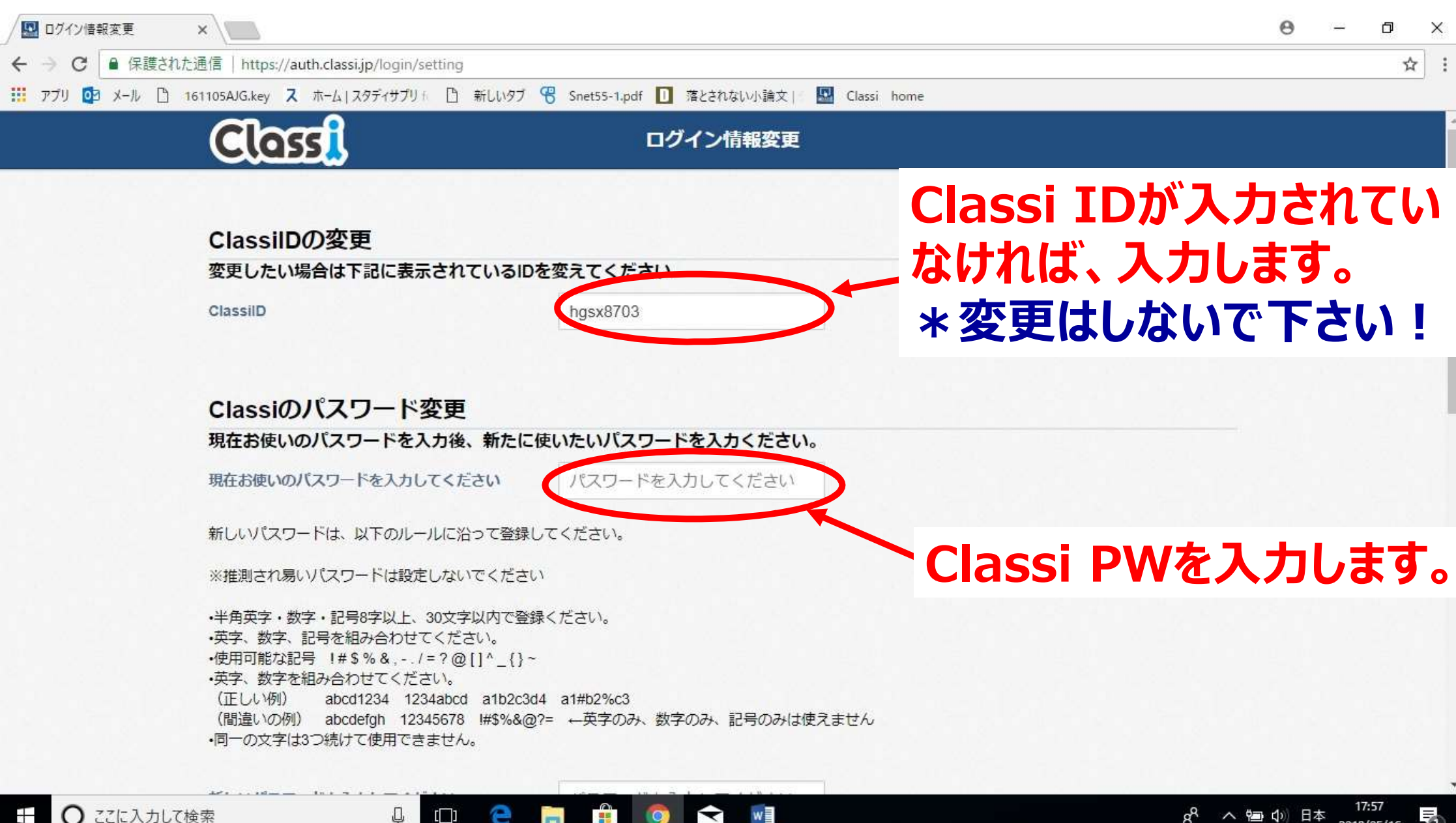

2018/05/16

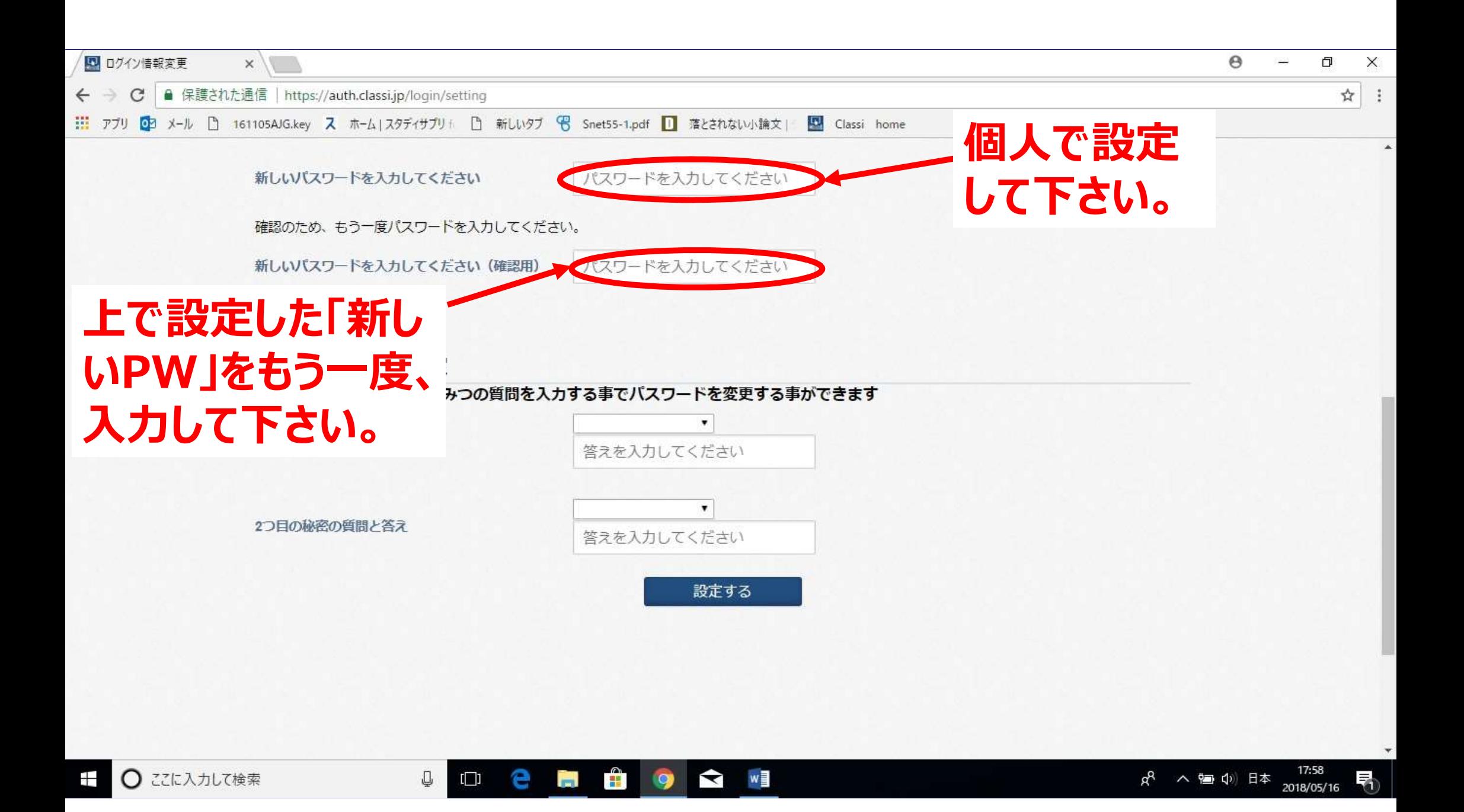

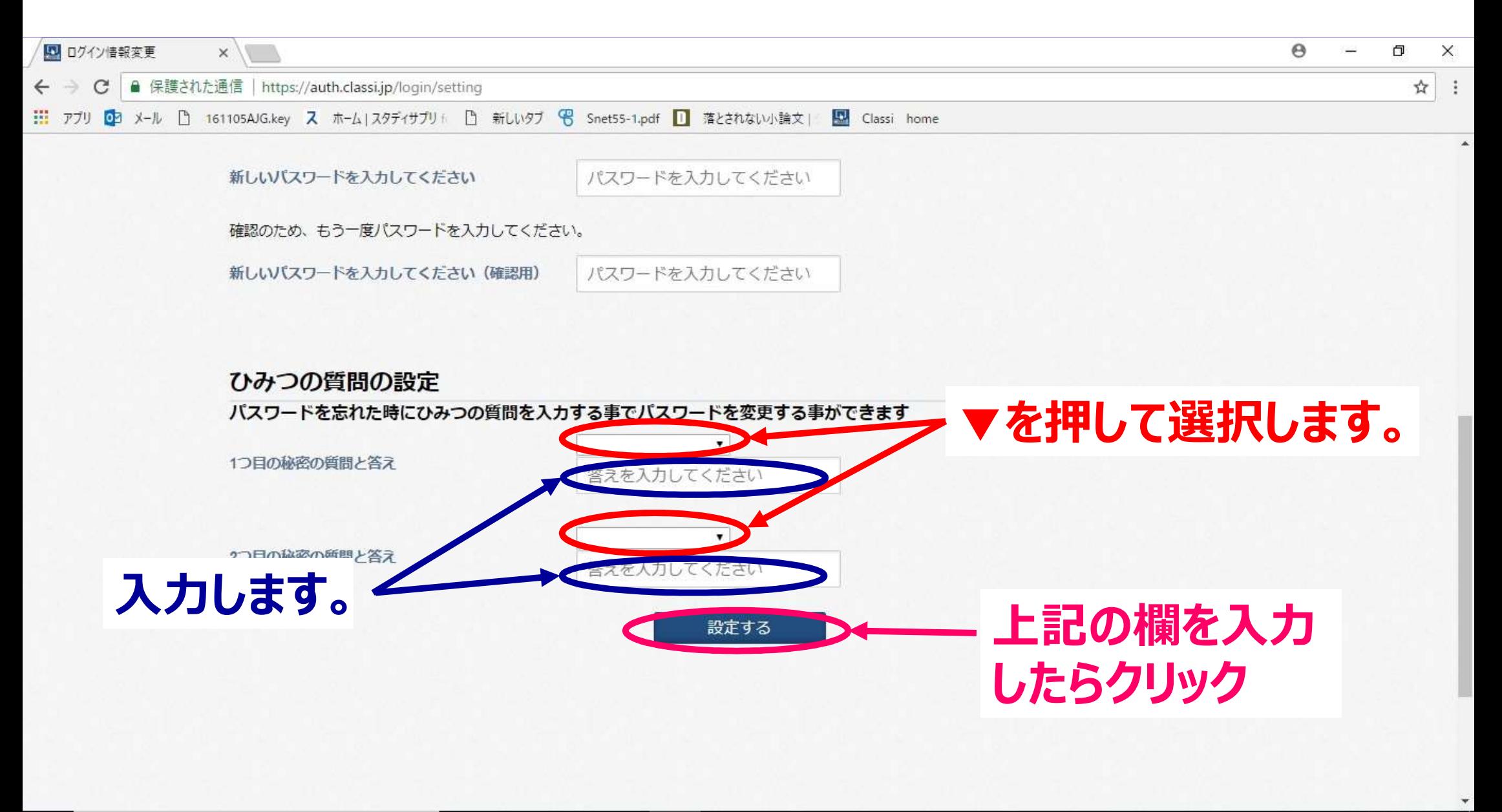

w∃

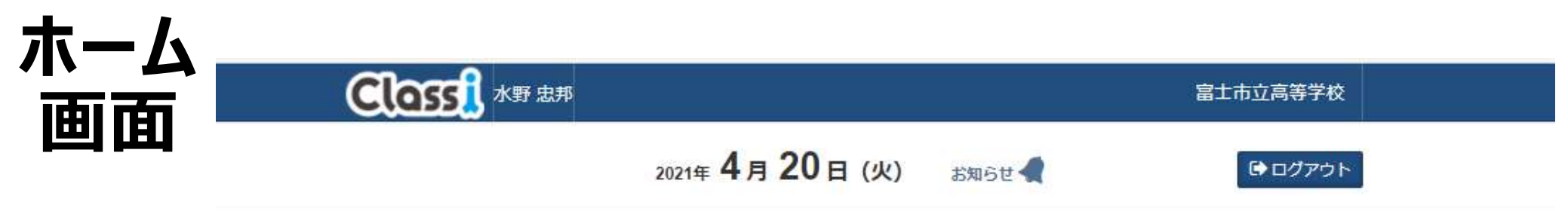

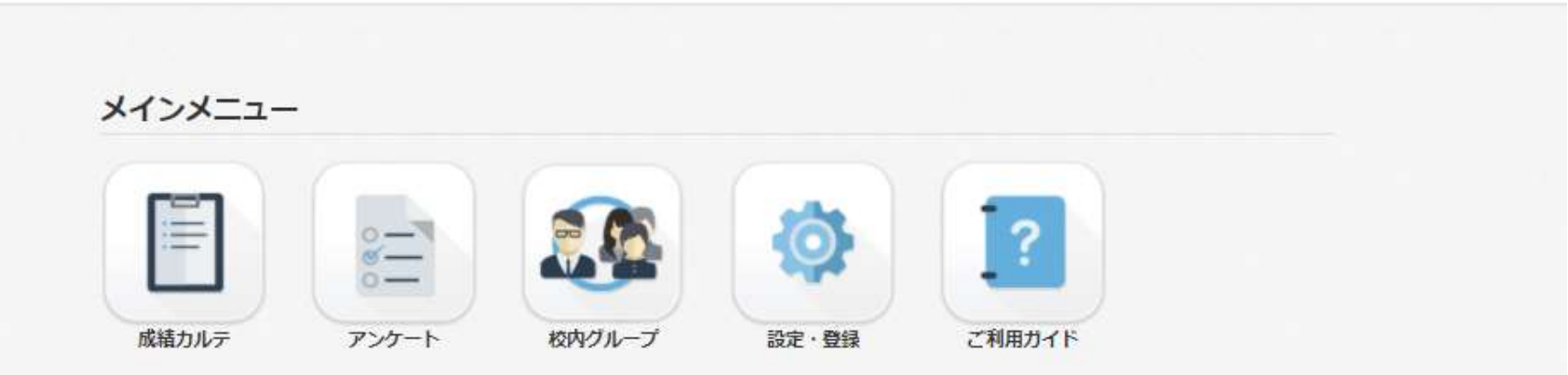

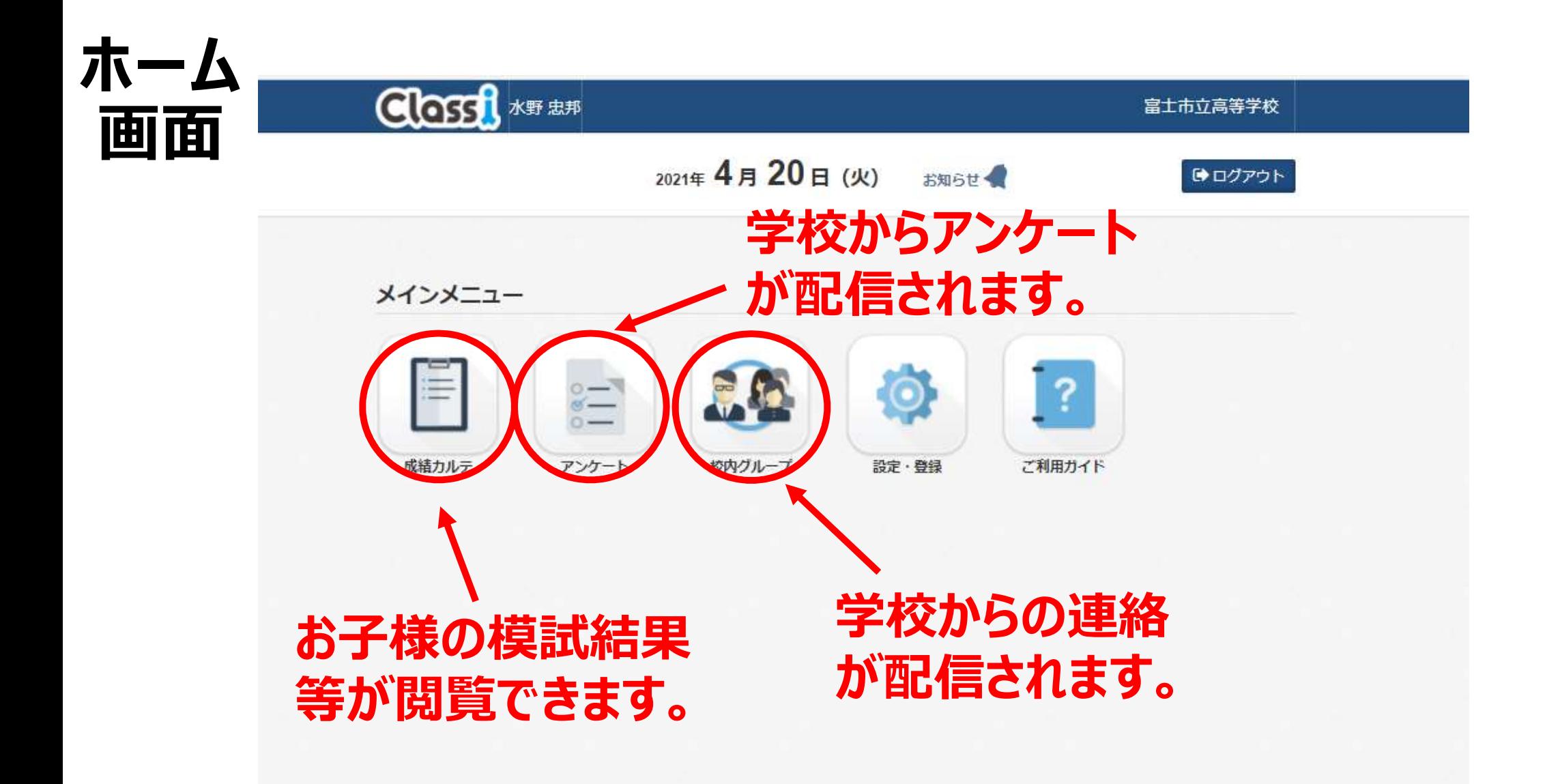